## **SIEMENS** PLC

**商——西门子西北总代理**

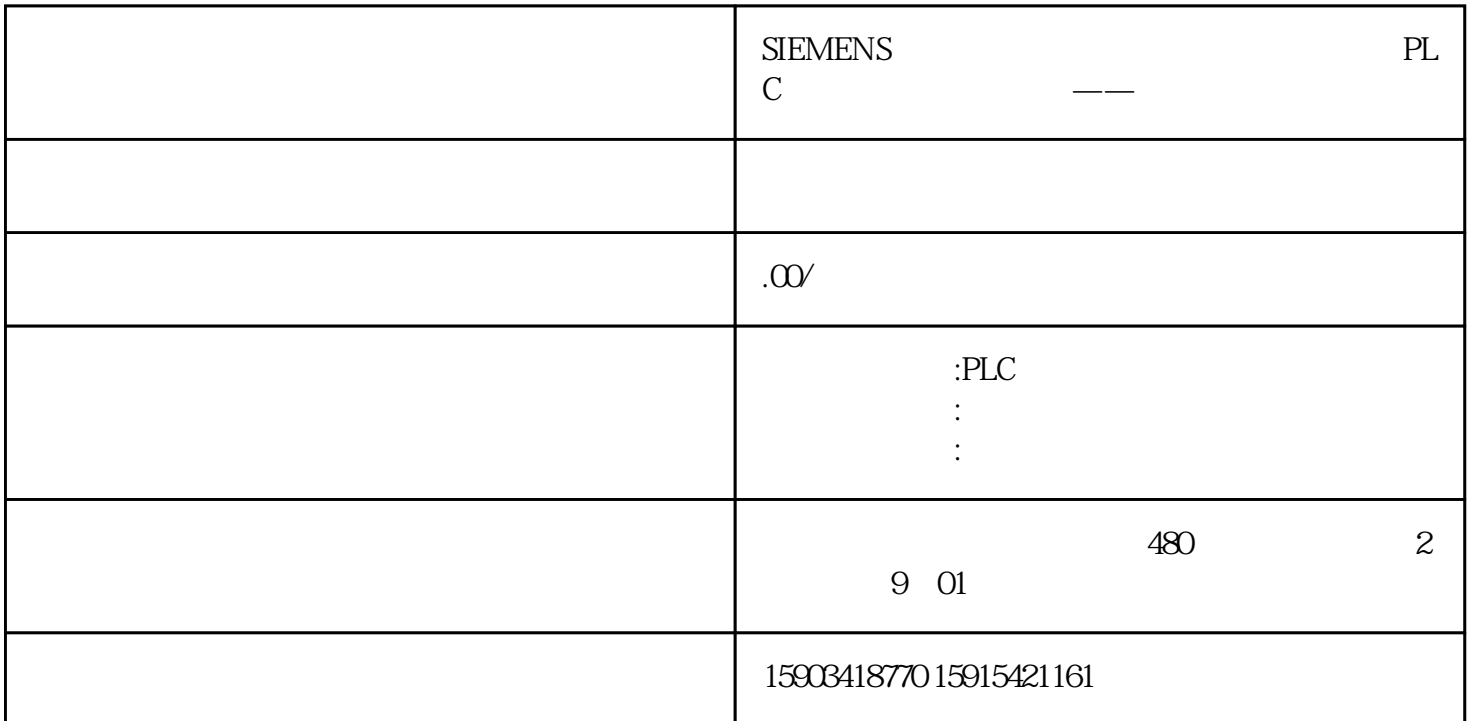

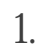

2. HMI

1.组态网络

S7-1200 PLC HMI

 $\rm IP \qquad \qquad PLC \qquad \rm IP \qquad \qquad \, \rm PLC \qquad \qquad IP$ 

## $2$  HMI

h HMI PLC HMI PLC " "

PLC HMI

打开HMI的连接,刚才在网络视图中创建的HMI连接,自动添加到该设备的连接表中。